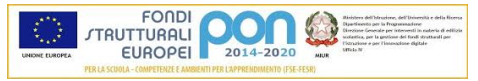

## ISTITUTO COMPRENSIVO LUGO 1 "BARACCA" Via Emaldi, 1 48022 LUGO (RA) - Tel.:0545/22279 e-mail: icbaracca@gmail.com.it ¨ e-mail ministeriale: raic815009@istruzione.it PEC: raic815009@pec.istruzione.it - sito web: www.iclugo1.gov.it CODICE MINISTERIALE DELLA SCUOLA: RAIC815009 – CODICE FISCALE: 82003430392

## Misure minime di sicurezza ICT per le pubbliche amministrazioni.

## (Direttiva del Presidente del Consiglio dei ministri 1° agosto 2015)

Min. Std. Alto Modalità di implementazione

## ABSC 1 (CSC 1): INVENTARIO DEI DISPOSITIVI AUTORIZZATI E NON AUTORIZZATI

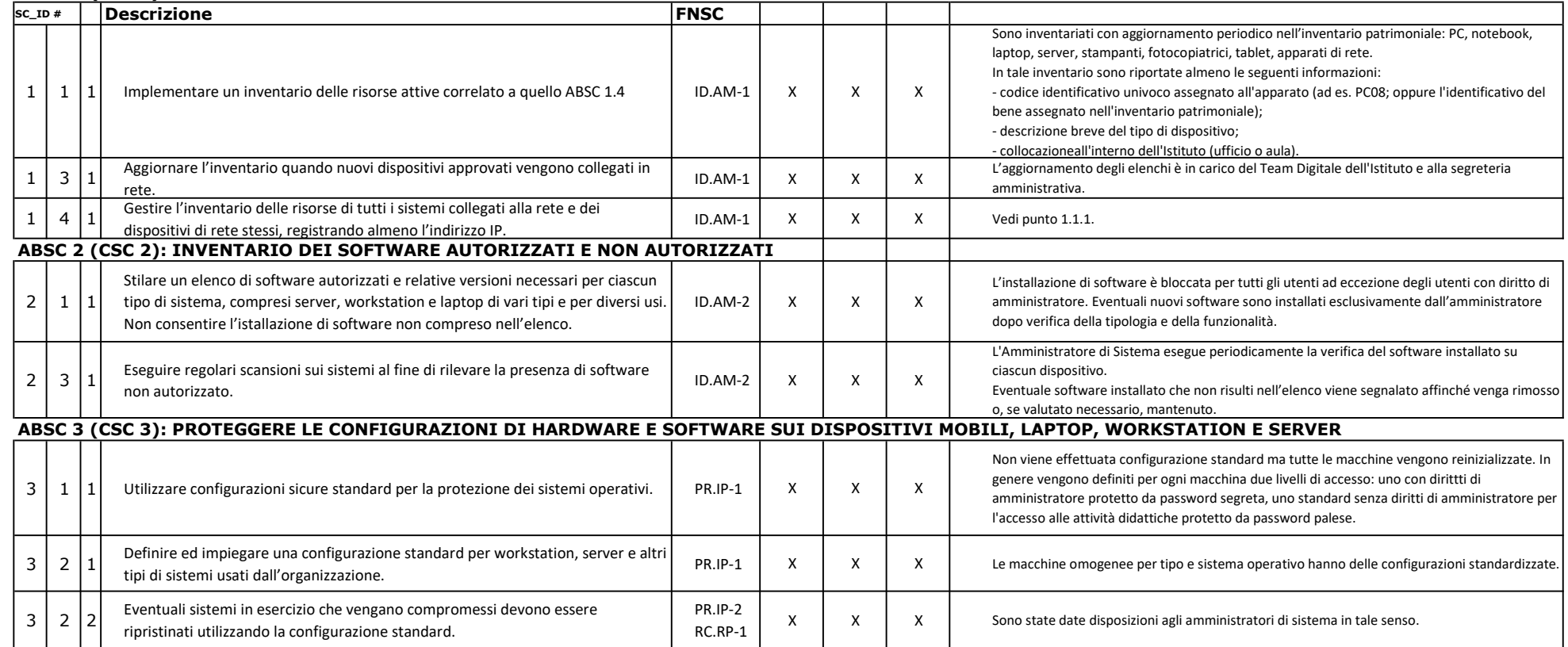

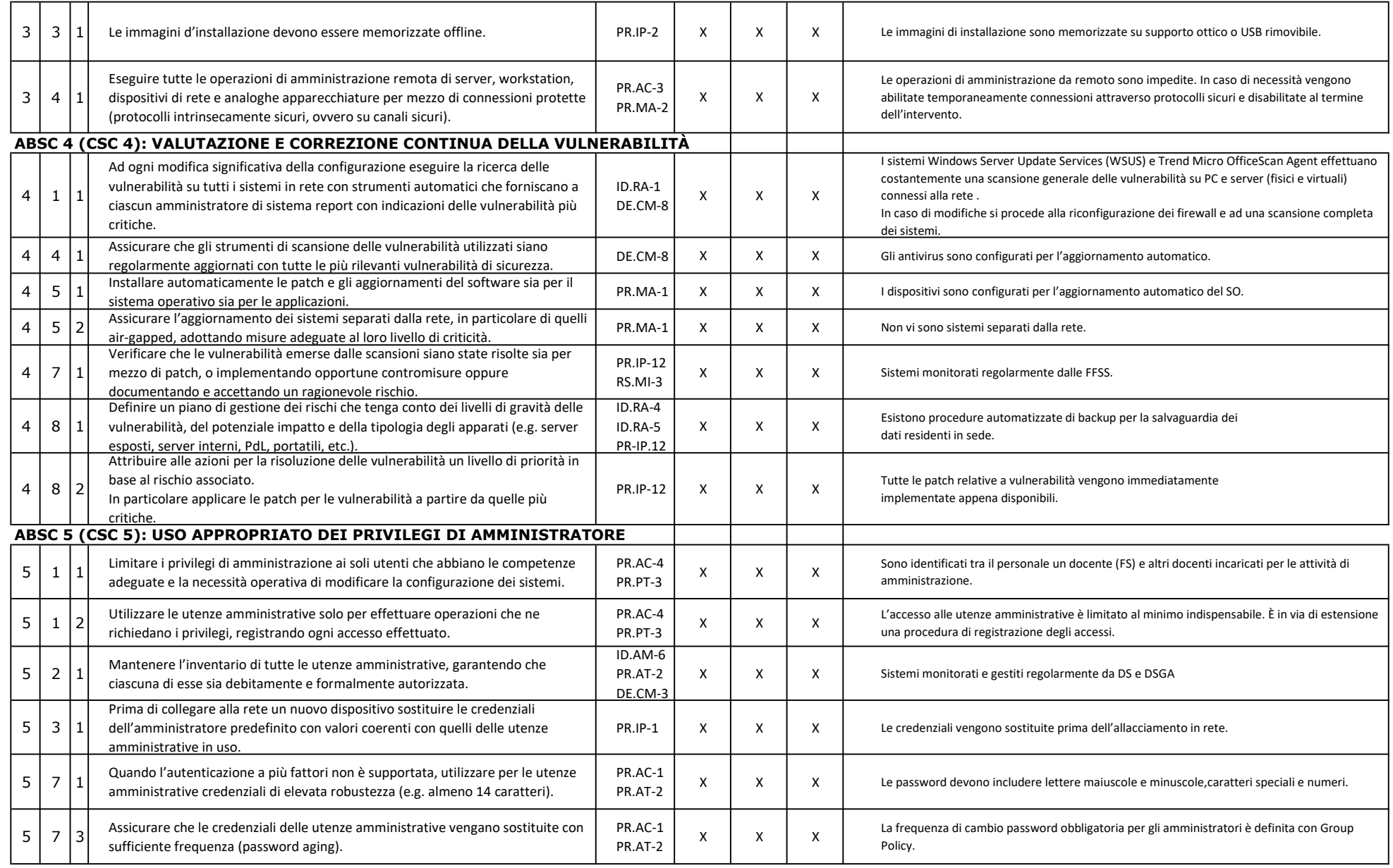

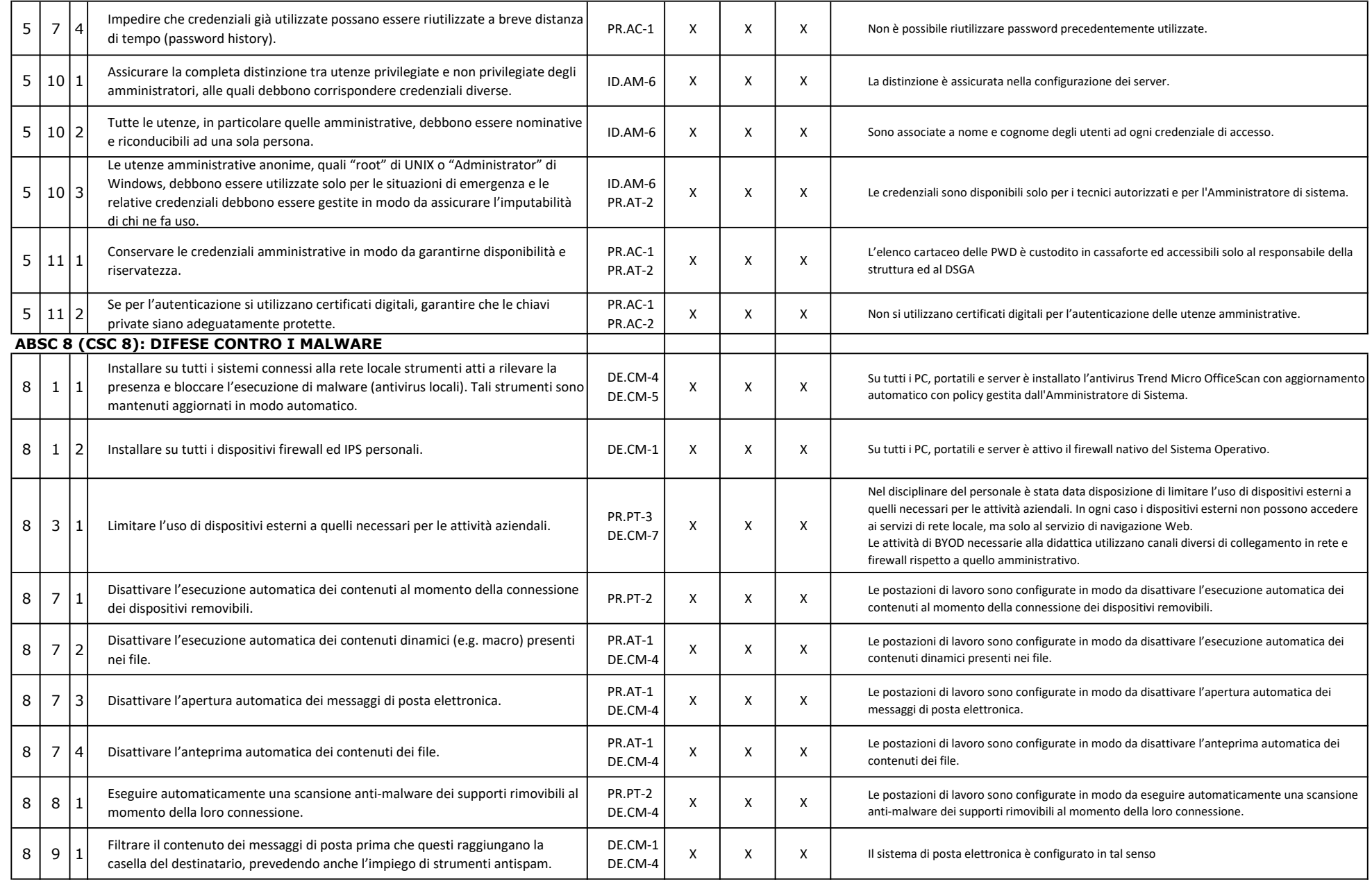

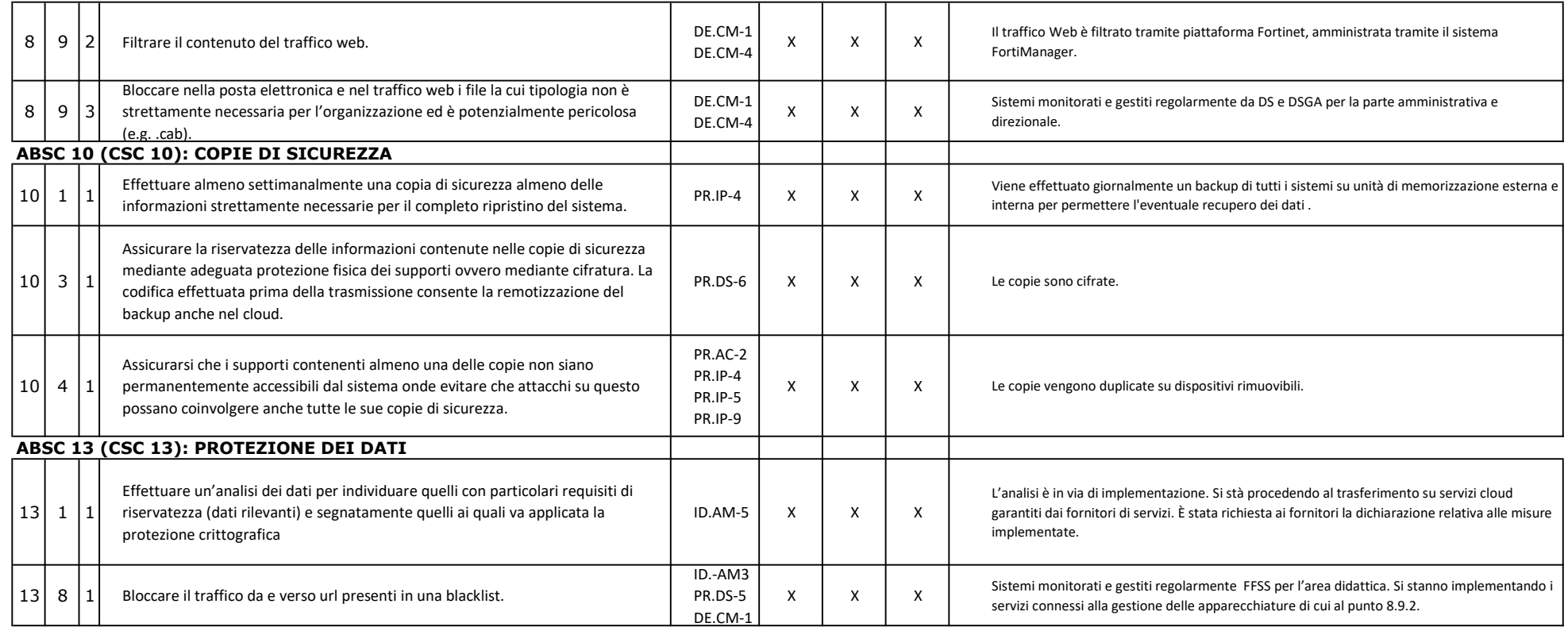

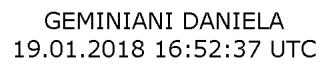

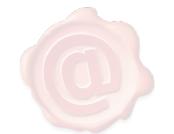